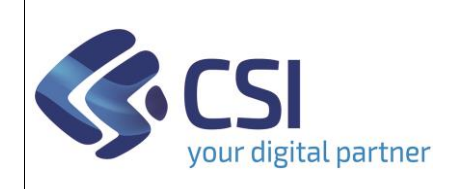

## **S.I.A.P. SVILUPPO RURALE 2023/2027** Pag. 1

Dir.: Servizi digitali per la PA U.O.: Agricoltura

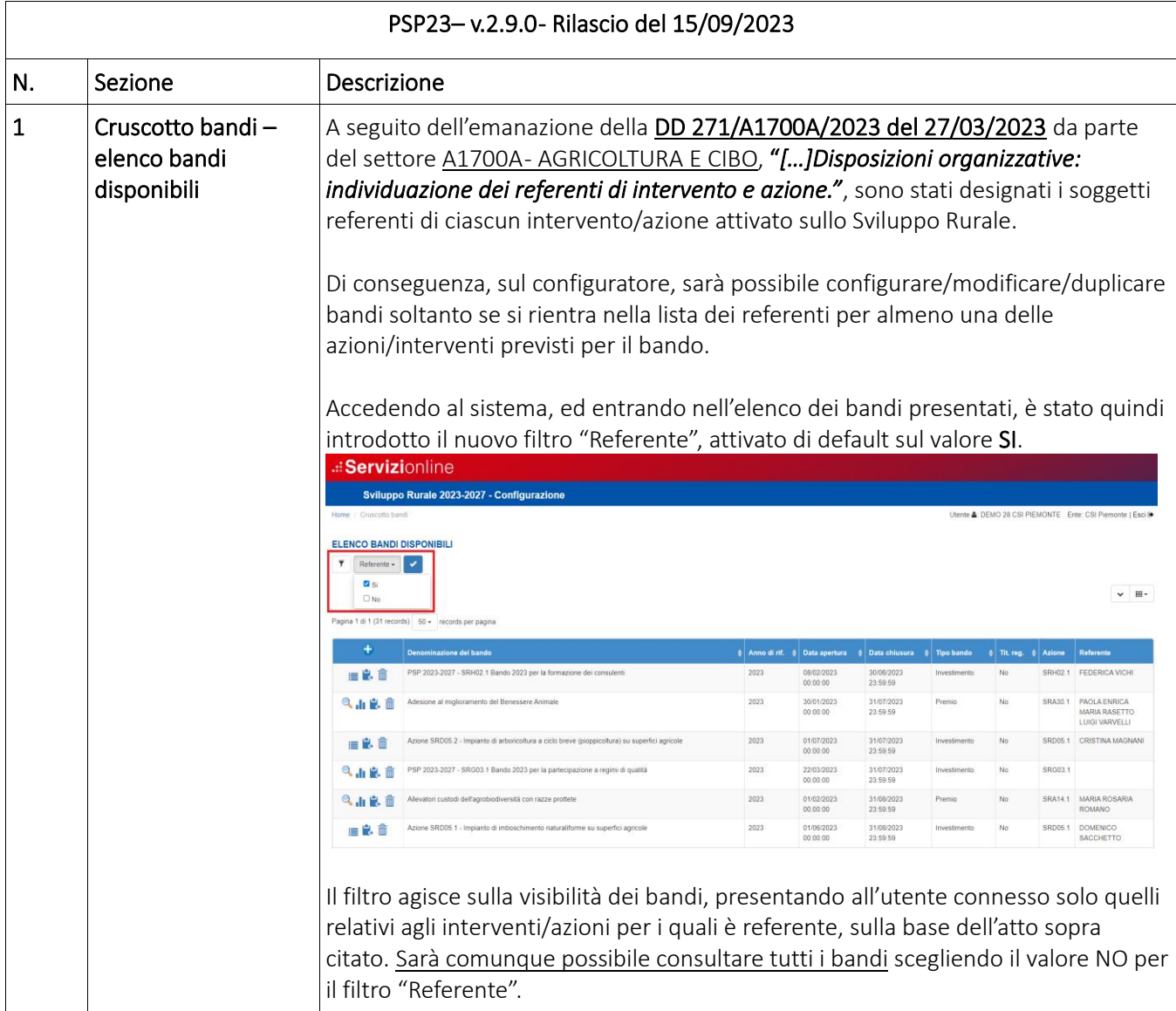

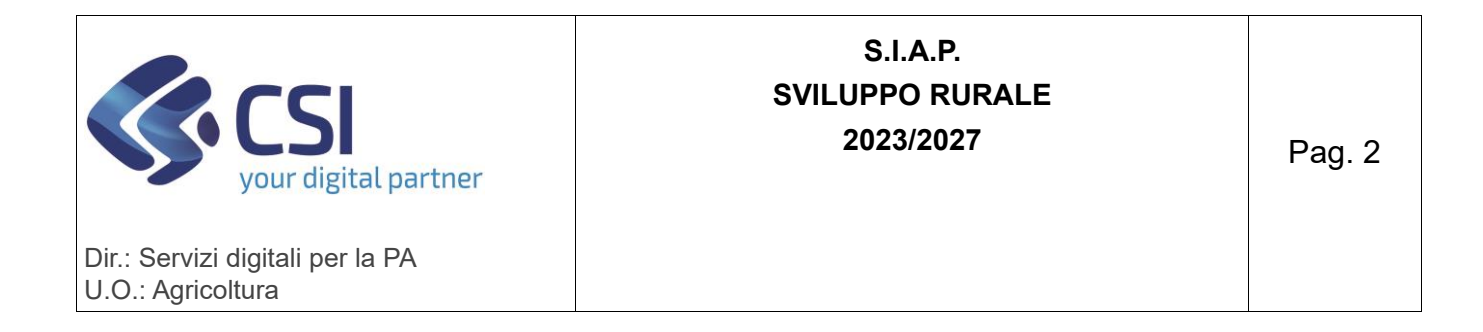

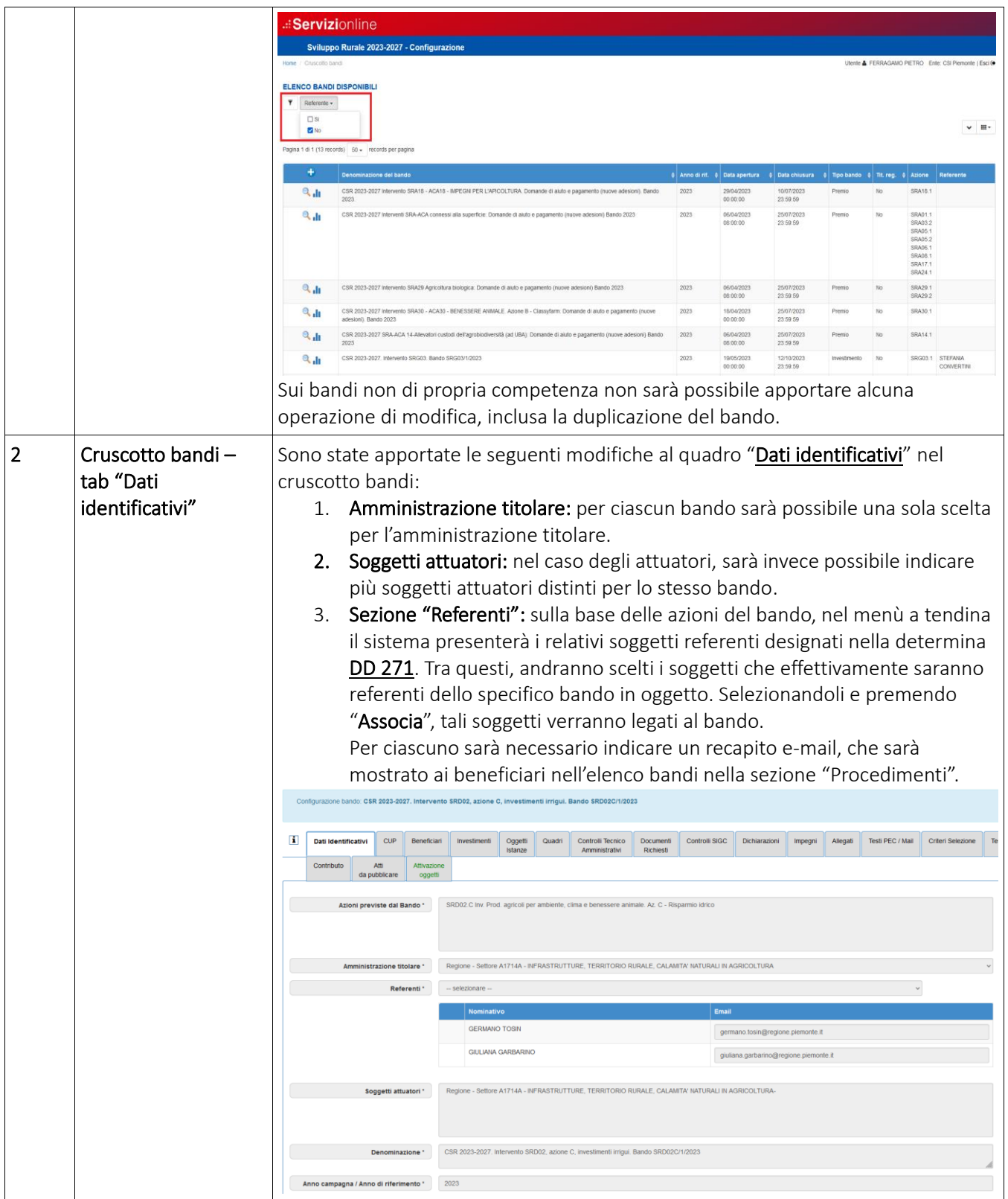

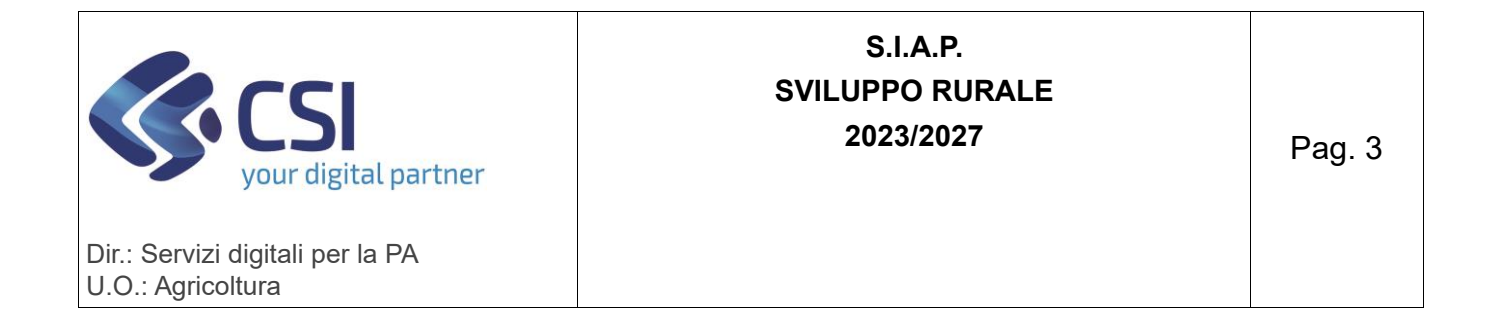

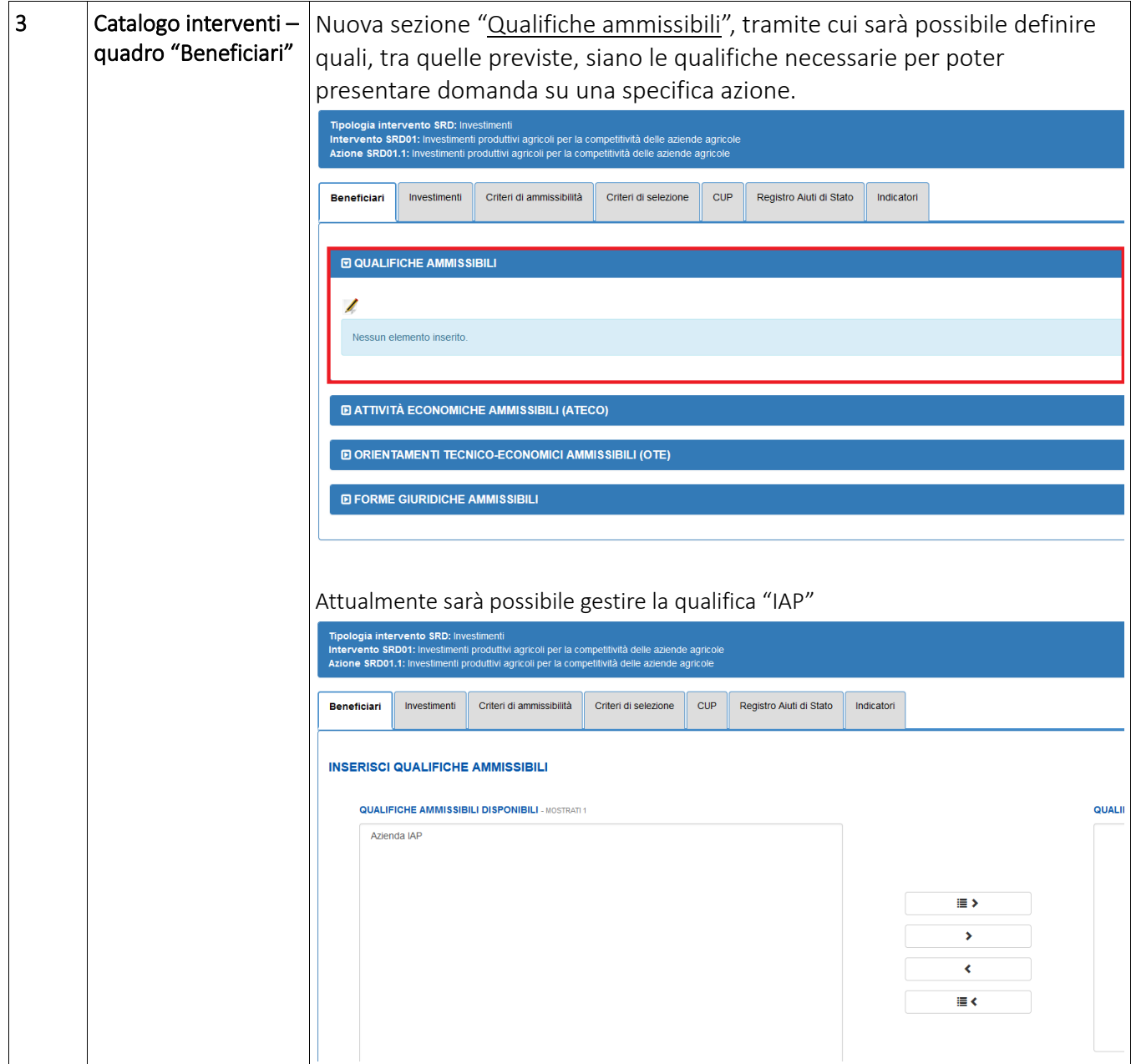

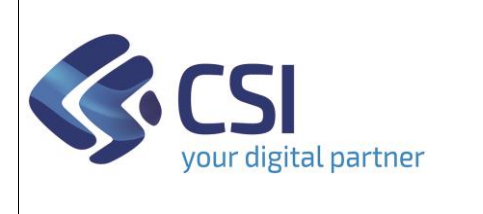

## **S.I.A.P. SVILUPPO RURALE 2023/2027** Pag. 4

Dir.: Servizi digitali per la PA U.O.: Agricoltura

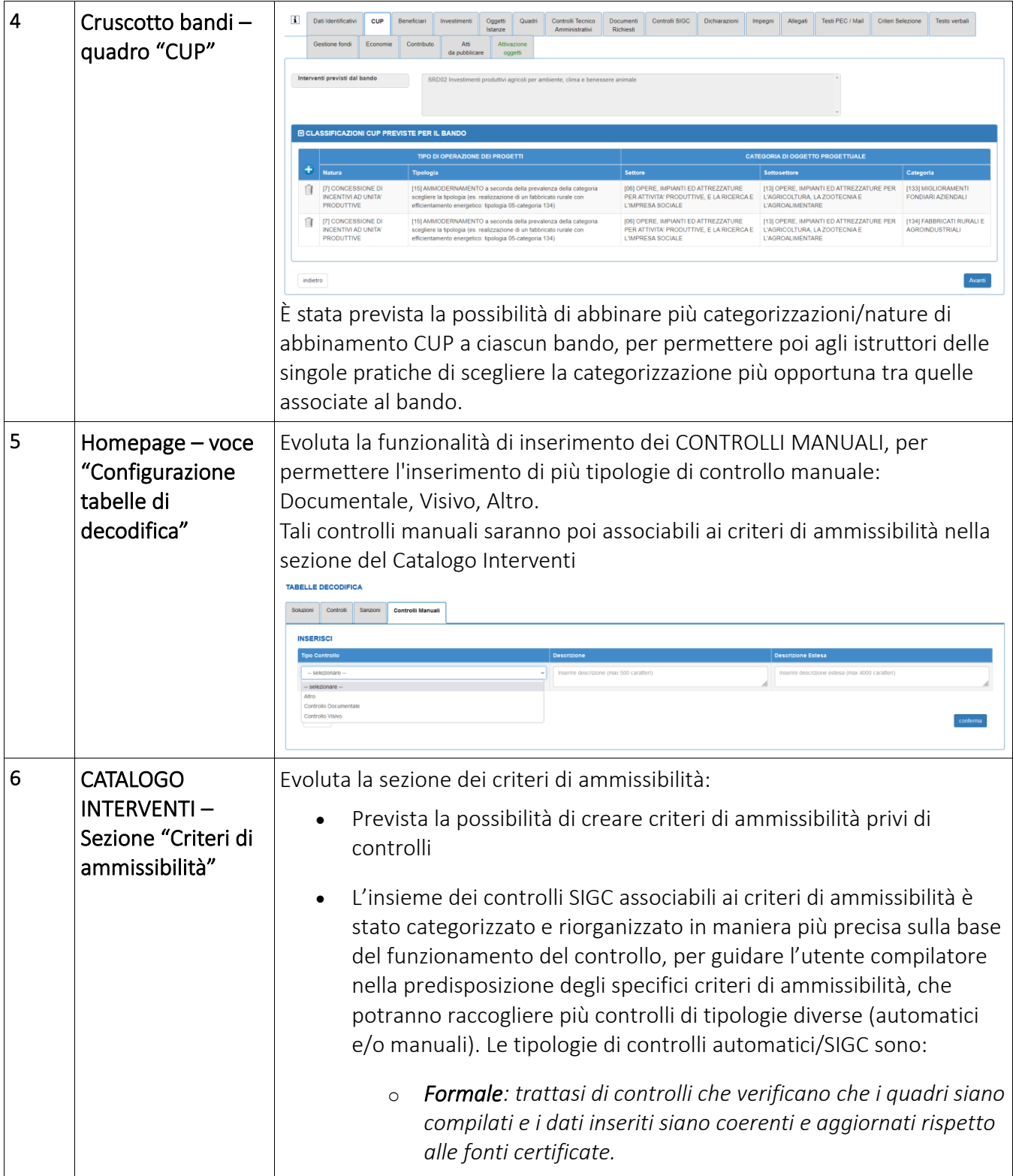

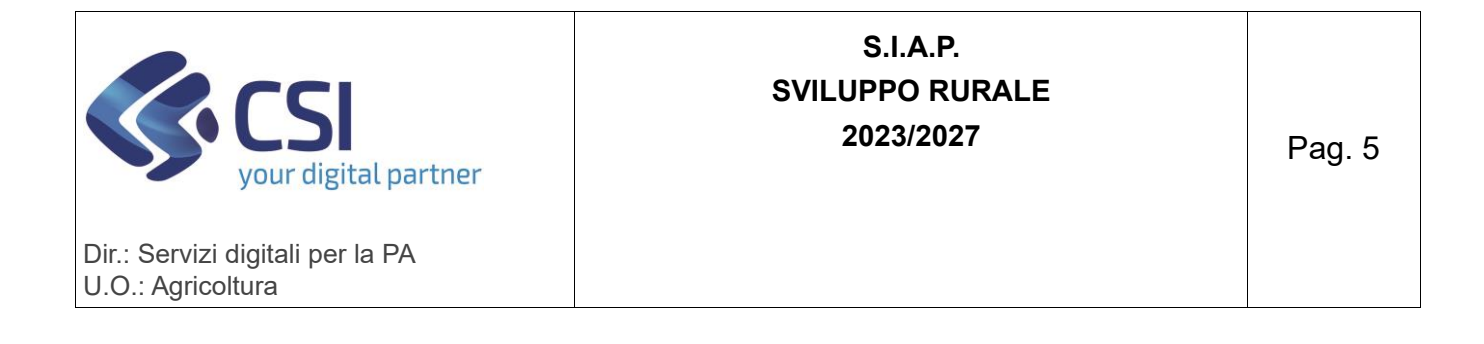

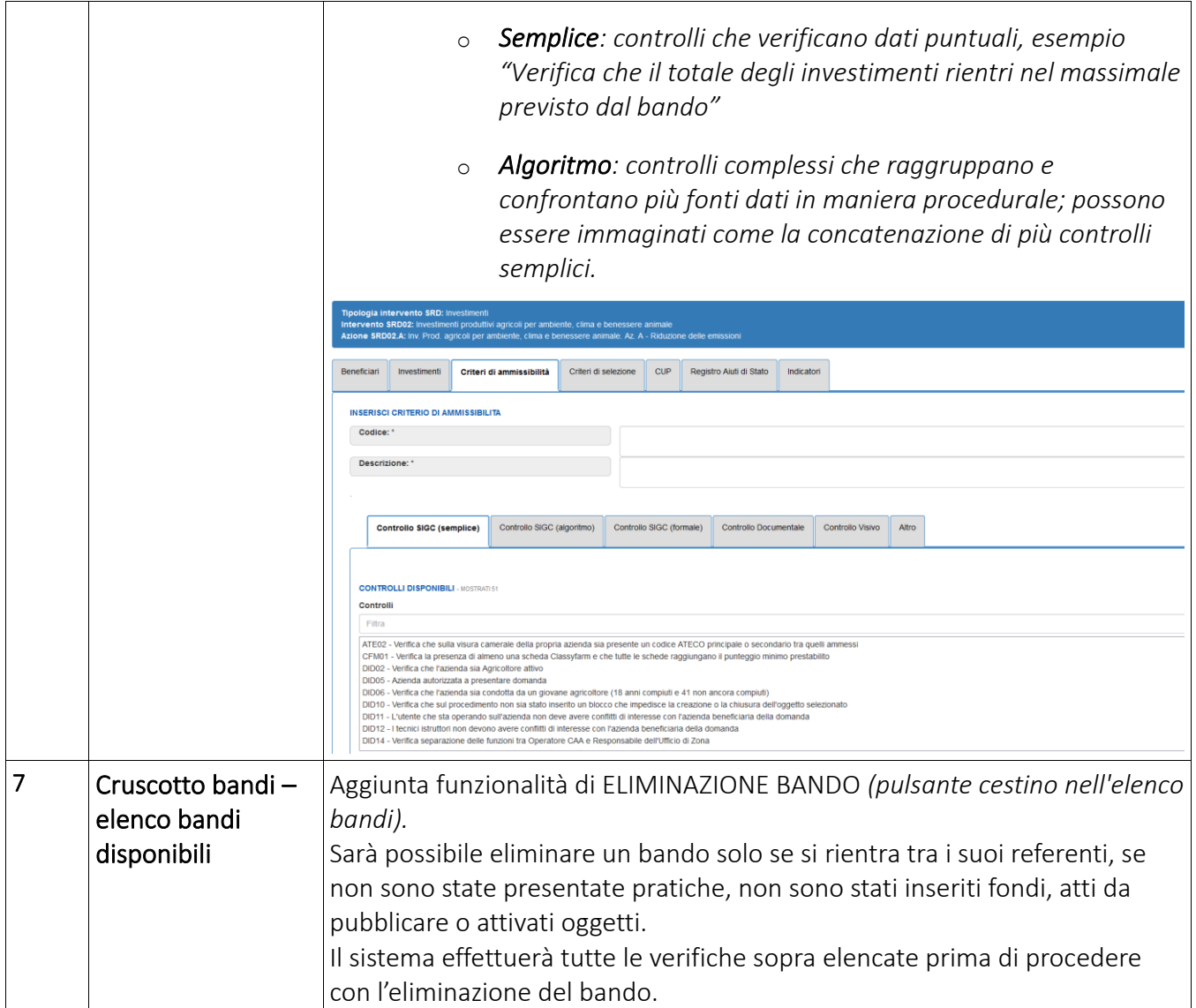

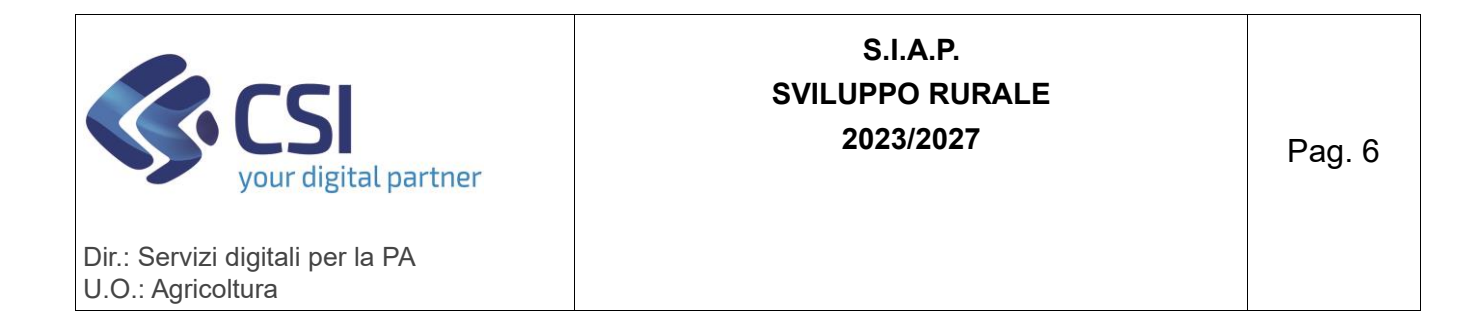

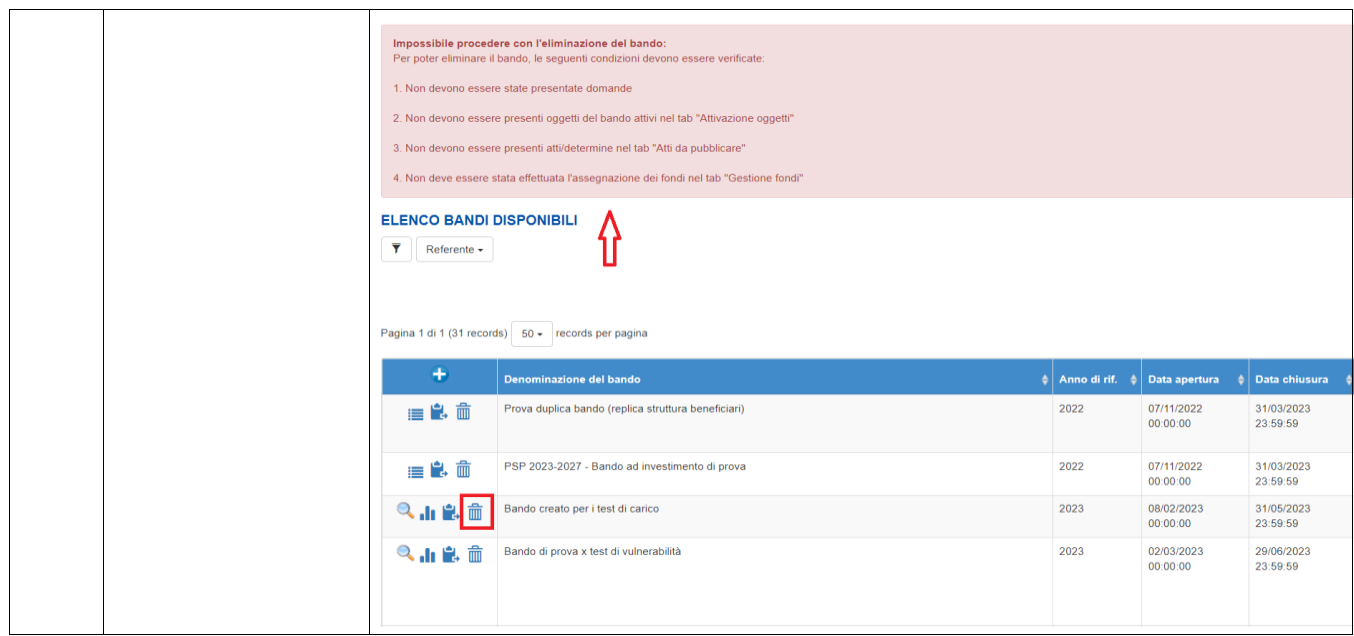